When you install Adobe Photoshop, you will be prompted for a key. If you are not sure which key to use, you can refer to the instructions that came with your copy of the software. The instructions will have a key for you to use. When you install the software, you will be prompted to enter a key. Enter this key and follow the on-screen instructions to complete the installation process. Once the installation is complete, you can start using Adobe Photoshop. If you want to crack Adobe Photoshop, you can do so by using a program called the Adobe Photoshop cracker . The cracker will generate a valid serial number for you to use. Enter this serial number and click on the Crack button to activate the software. Once the software is activated, you can use it.

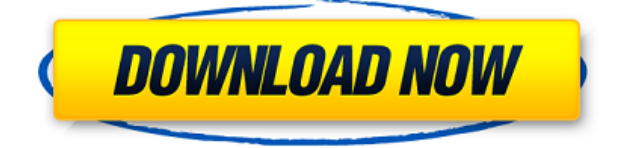

One of the most important changes in this new version of Photoshop is the addition of a new feature -- ImageRulers. This enables designers to easily see the complete layout of an image within Photoshop. For example, they can see the size of the lettering, the size of the type, the placement of text, all in a single view. You can also see the distance from the right and left margins to the right and left of the image, the top and bottom of the image. And you can also see the dimensions of any selection and figure out how they will fit in. Another important point to remember is that folders and subfolders in Photoshop may appear in different places than in PaintShop Pro. To make this work, you may need to update your file system and search paths. To help you maximize the features of this app, you can also explore our Photoshop cheat sheet above. This page includes the best settings to quickly change and optimize the most important attributes of your photos. It is pre-installed on every Mac but can be downloaded separately for Windows. Read the Getting Started with Photoshop CC guide if you aren't familiar with the program and want to get familiar with its toolbox as quickly as possible. The new look-up tables—which Photoshop picked out and analyzed for you—can increase contrast, reduce color noise, or brighten up skin tones by applying the perfect amount of highlight, midtone, and shadow exposure. Unlike PaintShop Pro, Photoshop does not create sub-folders based on the project you are working on. Although this may seem to simplify the issue, it creates a lot of confusion for the user and makes it nearly impossible to find his or her file.

## **Download free Photoshop 2022With Licence Key Serial Number X64 {{ lAtest versIon }} 2022**

Photoshop is the world's most popular graphics design tool. The keyboard shortcuts and toolbars are mapped to the most commonly used graphic design tools and actions. Whether you are working on a Photoshop document, a Photoshop Action, or a Photoshop document template, the key shortcuts and toolbar features are mapped to the commands they represent. The buttons offer the most commonly used graphic design commands in one easy place. If you know how to use Photoshop, you can create the best images you've ever worked on. If you're new to Photoshop, you can master all the opensource software in one place.

Adobe Lightroom is the world's most popular application for managing and organizing digital photos and videos. It comes with more than 100 editing presets that help you create a perfect picture in one single click. You can also mitigate common photo problems such as over- or under-exposure, poor white balance, a color cast, and distortions. You can also quickly see your photos in order to adjust settings to get the look you want on a scene when framing or cropping. If you want to experiment with editing, you can take a picture with Lightroom if you don't have a DSLR. You can then process the picture digitally in just a few steps. True, you can design your own brushes in Photoshop apart from using the ones provided in Photoshop. You can either draw your own brush or select from the set of provided brushes offered in Photoshop. Let's say that you are a beginner and have never used Photoshop. You open up Photoshop and start working on your pictures and have no idea how to adjust dark areas or light areas. As a beginner, you should find out if Photoshop has a tutorial for you. e3d0a04c9c

## **Photoshop 2022Product Key Full {{ upDated }} 2022**

The latest Photoshop CC update will include an updated Print module and some lesser known features. Firstly, it will be a lot easier to print a high-quality layout using the Live Guides and guides that automatically connect to the edges and margins of your document. The Print Module in Photoshop CC will also feature enhancements that will make creating and printing of images easier. First, you can force sharpening with your photo. Secondly, you can use Live Depth to fine-tune the overall tonal range in a print. Third, your graphics no longer need to be connected to format a specific page size during print. Basically, the Print module includes print settings to make highquality photo printing easier. • **Adjust Between Documents**: In Adobe Photoshop it is now possible to temporarily copy text or shape or draw a selection to another document and instantly adjust these elements in a new document without having to jump out of the original document. This feature, which is available by selecting Edit > Copy or Edit > Copy Path or Shape and then clicking the desired destination tab, allows you to quickly adjust a selection or draw a shape in another document without having to copy and paste. • **Smart Content Aware Fill**: Photoshop 2017 can automatically detect the edges of objects in your image, making it easy to remove unwanted objects such as cars, people, and other elements from an image. If the edge pixels are a single color, Photoshop can automatically fill in the edges of the object in a fill layer. If there are portions of the edge that are blue and other color, or if some of the pixels at the border of the object are not transparent, Photoshop can blend the edges to fill to a single color. This content-aware fill technology is available in both shape and draw layers.

adobe photoshop cs v8 0 download photoshop cs 06 download photoshop cs download windows 10 adobe photoshop cs download pc download photoshop cs portable bagas31 adobe photoshop cs download for pc windows 7 photoshop cs 64 bit download adobe photoshop cs download google drive adobe photoshop cs download for windows 7 photoshop cs download for windows

Photoshop Elements and Photoshop for Home users can save files in RAW format. RAW files retain the full number of bits available for each channel, or color component, and they contain all of the data that is not stored in the usual TIFF, JPEG or PNG file formats. RAW-format files take up a lot more data than other file types, so you can expect photos and photos captured from a video camera to take up even more storage space. The Shoppers app provides access to all of the popular Shoppers Content Pack, digital asset management tools and mobile apps. Users can organize and tag all of their digital assets into categories and easily get to them from any device and across multiple accounts. The output material type has a new setting for transparency, an option that allows RGB or CMYK content to be printed as it is on screen. Another new setting called 'Joint' makes it possible to create digital files that contain two existing digital files side by side. Home users can work with any number of monitors in a single document via the Adaptive Display technology that makes it possible to resize, move and orient just any document window on-the-fly. The new toolset simplifies the workflow of desktop and mobile users by integrating with all of the familiar features such as Smart Guides and Camera Raw and Adobe Content-Aware tools. A new Color Table and Material panel make it simple to create and save additional color profiles, and now allow users to dynamically update the color data in the profiles. This makes it easier to work with color-managed content across multiple devices, and makes it easier to produce content for devices with different

color sensors.

\* The second best feature is its interface. It keeps you connected to other people, news updates, and lots of other features as well. Most people taking pictures, do not know how to apply post captions to their photographs. This is where photoshop comes in. You can easily add a caption right in photoshop and save it as an image \* When you work with photoshop, you can share features with other entities. This is a very effective feature for you to share your edited images, even a large file with another user. There is a good library of fonts for you to use, and you can share those fonts with others. \* When you design a website or mobile application, you will become familiar with Adobe Dreamweaver. You can edit the content and include navigation on your website. This editing tool also has library navigation for font, color and style \* When you edit your images in photoshop, you can apply filters as well. Adobe Photoshop allows you to do this on both local and remote computer. This also includes special effects like desaturation, blurring, and so on. You can also enhance your images by adding special effects Adobe's lead for creative tools, Corey Olsen, architect, Innovation Group, Adobe, and Kelly Murray, director of Photoshop and creative tools, Adobe, gave an overview of the new features. The tools are designed to make it easier to work on images. In addition, Olsen described how this new vision is helping people to become more efficient, and announced more innovation coming in the future.

<https://zeno.fm/radio/ten-commandments-movie-mp4-download> <https://zeno.fm/radio/eset-nod32-antivirus-smart-security-v-10-1-235-1-crackzsoft-serial-key-keygen> <https://zeno.fm/radio/peavey-revalver-4-full-crack-antivirus> <https://zeno.fm/radio/ativador-windows-7-uloader-6-0-0-3-download-google> <https://zeno.fm/radio/autodata-2005-srpski-free-download-windows-7-64-bit-updated> <https://zeno.fm/radio/vinnaithaandi-varuvaaya-movie-download-720p-movie> <https://zeno.fm/radio/download-software-ht-motorola-cp1300> <https://zeno.fm/radio/full-autocad-2007-portable>

Photoshop offers tools for users to help with the design process, including tools to create web graphics and even to find fonts to pair with certain content. The software also has essential photo editing tools, such as the ability to rotate, crop, resize, and so on. The tools to create web graphics include the ability to add multiple layers to work with, including background layers, layer styles, and filter effects. To assist with the creation of interfaces, Photoshop provides a host of user interface tools, including the ability to create custom menus, toolbars, menu tints, and more. Features include the ability to add dropdown menus, and thus, create tabs at the top of a window, and allow users to tailor menus by adding or subtracting buttons, or to use either a scrolling or floating tool. It is a very complex tool that takes a lot of time and effort to master, but once you get it right, you can unleash your creativity. As a beginner to photoshop, it takes a lot of experimenting to find out which features work best for the work you are trying to pull off. Since there are a few hundred options, it can be easy to get lost in a sea of options, so this book will help you get started. If you have been following the news about Adobe Photoshop updates, you will know that there have been very recent updates in Photoshop CC (2019.2), Photoshop (2020.2), Photoshop Elements (2020.2), and Photoshop Design Premium (2020.2). Adobe has also announced a new release of Photoshop Elements for 2021 with many new features, including a redesigned interface, improved tools, and more.

Adobe Photoshop Photoshop CC is a photo editing application mostly for professionals, who are used to making color photographs or other graphics. This application gives users the ability to perform a wide range of photo editing features. Adobe Photoshop Photoshop CC uses a lot of different features, but these two kinds are most used. One is referred to as the basic features, and the other as the advanced features. Basic features are mostly used for saving, outputting, editing, and making adjustments like color and exposure. Advanced features are for customizing shapes, creating layers, using various tools, using filters, and applying brush special effects. In the past, there was little difference between the Elements and Photoshop versions. The Elements version was closer to the technical and tried-and-true software, with enough of the features of the full Photoshop version to do some basic edits. Now, photography would probably make up the majority of the work done on a computer, since almost everything you can do photo-related on a computer now. This means that most of the basic photo work will be done in the Elements version. Adjustments are probably the most used feature. With the adjustments in Photoshop, you can change the color and brightness of your photo to make photo edits easier. You can use the adjustments creatively by clicking on portions of an image to change their appearance. The Elements app offers easy file import and export for multiple file formats, including JPG, BMP, GIF, PNG, SVG, and TIFF. You can import files directly from your connected mobile device via USB, if necessary. However, an update adds the ability to work with DRM-protected content from Adobe Get Content Anywhere. This is only available for files purchased on the Mac App Store, however. You can import files from your Mac's Photos library, your USB device, and your online Drive. Just type the filename and press Enter. Elements keeps a history of previous file imports and will create backups of their files. When you import an image, Elements fills in the blank in its Info window with the filename, path, and date imported.